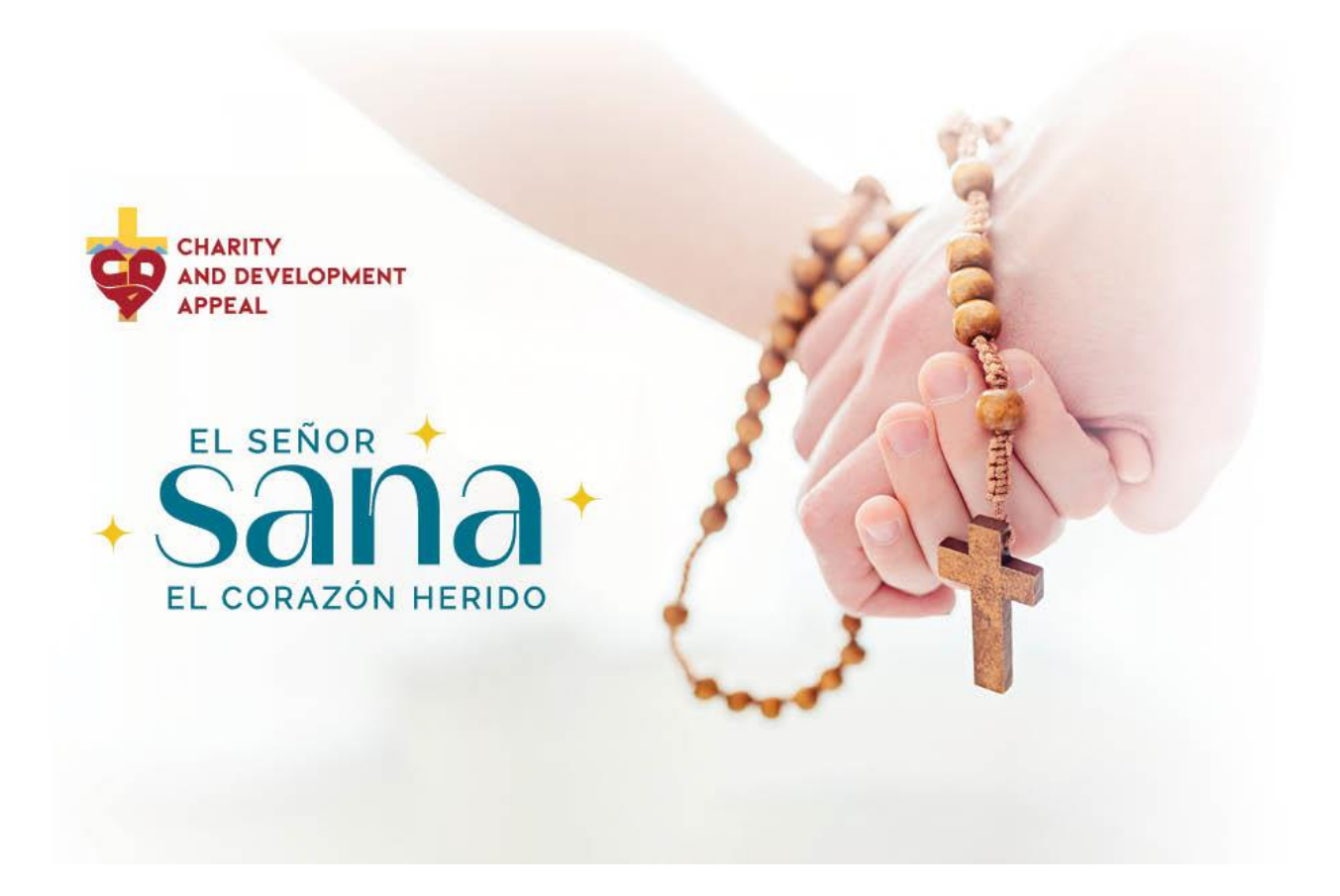

# *Manual CDA 2024 para Parroquias*

# *INDICE*

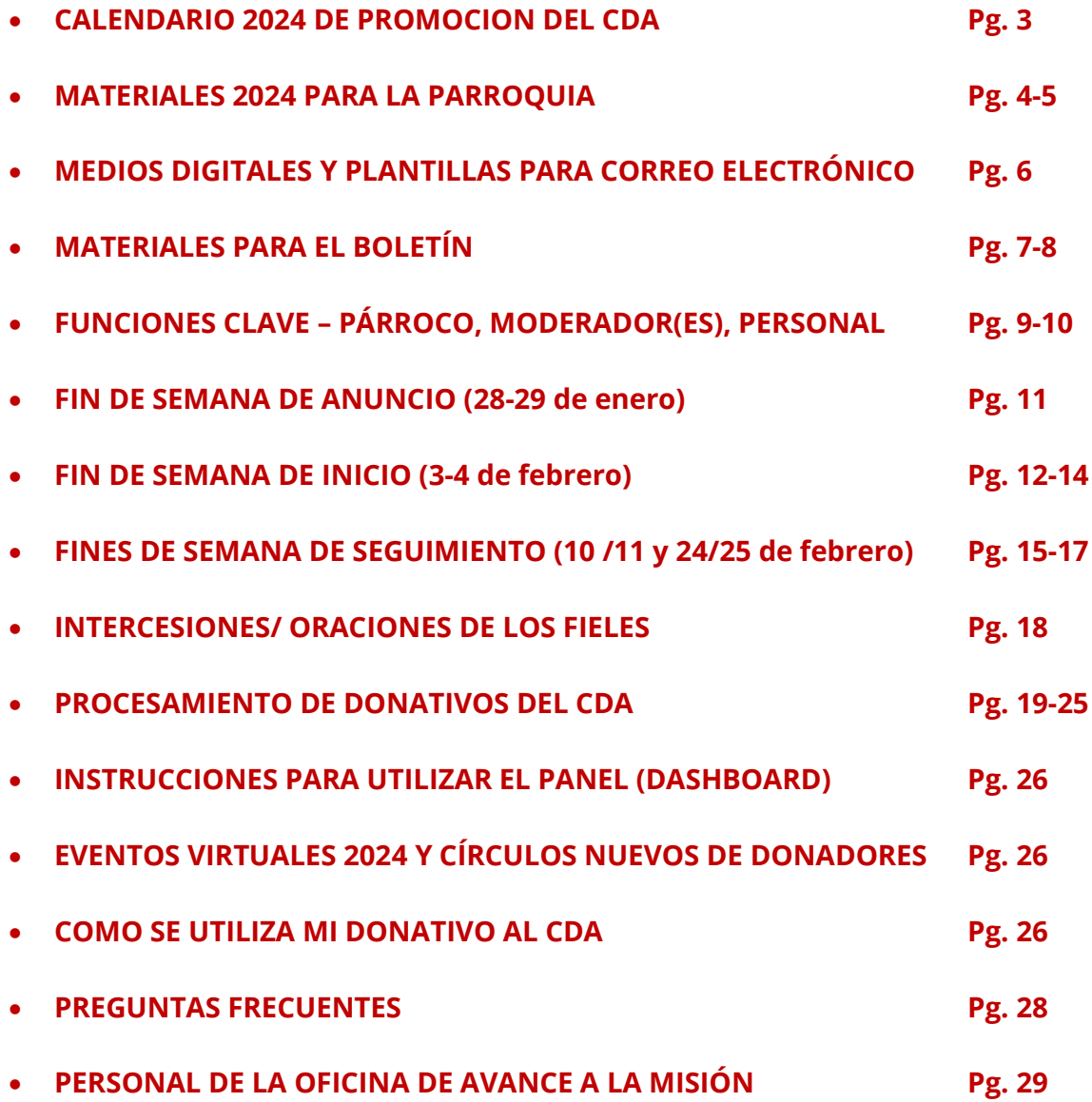

# CDA Calendario de Promociones 2024

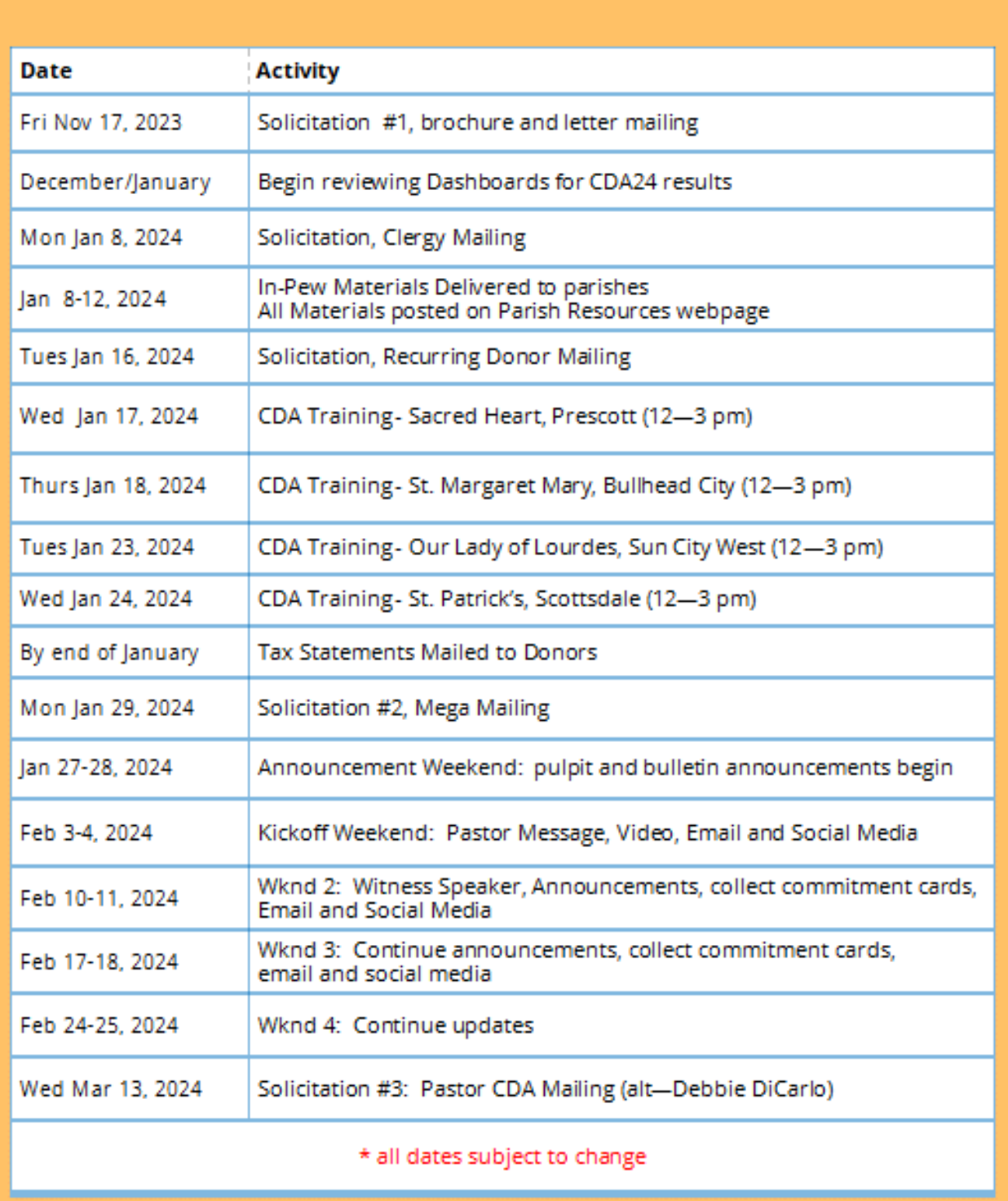

# *MATERIALES PARA LA PARROQUIA*

- **TODOS los materiales de la parroquia se encuentran en línea para el 9 de enero en <https://dphx.org/cda/cda-parish-resources/>**
- Los materiales del CDA se enviarán entre el 9 al 13 de enero a su Parroquia, el paquete estará etiquetado **CDA Materiales**
- **El fin de semana de inicio es el 3 al 4 de febrero 2024**
	- o **Coloque los sobres de CDA de nuevo en los bancos este año**

# **2024 Video y El Tema** – **Él Señor sana el corazón herido**

• Cada parroquia recibirá al menos 1 DVD y 1 una memoria USB del video del CDA al menos que hagan pedido cantidades diferentes.

Video en inglés y español, en Vimeo y YouTube en: **<https://dphx.org/cda/video-resources/>**

Por favor, comparta el video en Misa el fin de semana de incio el 3 y 4 de febrero, y en sus boletines electrónicos o publicaciones en redes sociales

### **Carteles y Banner**

# **CARTEL BANNER de VINILO**

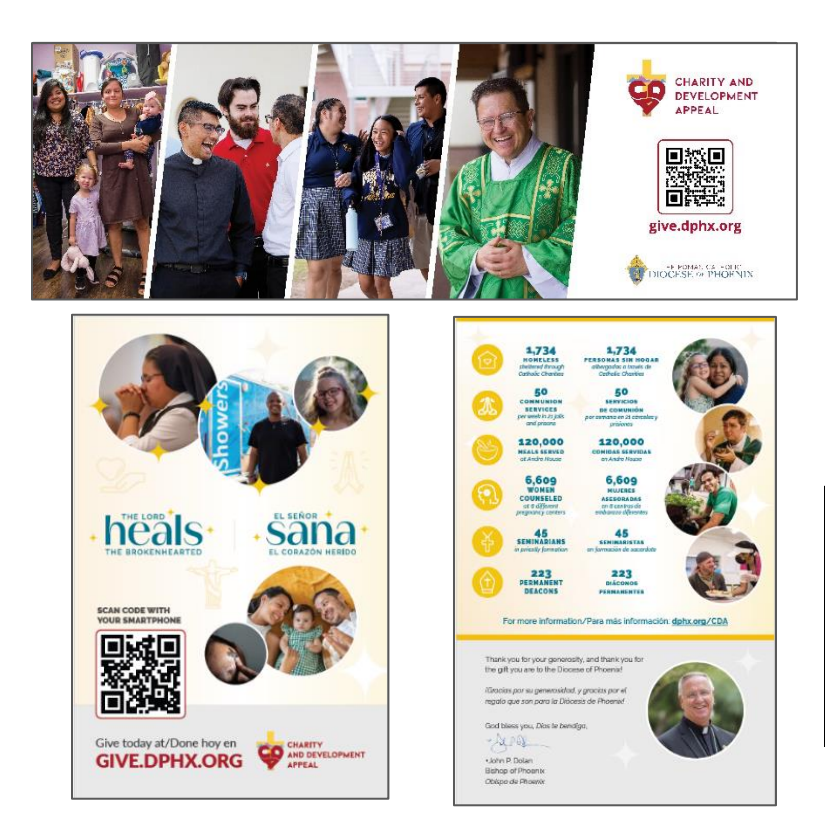

# heals Sar Give today at Give London at **GIVE.DPHX.ORG Dissiple Dar hoy en**<br>**GIVE.DPHX.ORG**

**<Tarjeta de código QR:** (Coloque en los bancos)

Escanee el código QR con la camera de su teléfono para hacer su donación en línea.

### **Sobres en las misas con tarjetas del CDA y sobres de Respuesta**

- Coloque los sobres de CDA de nuevo en los bancos este año el fin de semana de inicio el 3 –4 de febrero del 2024
- Cada sobre de respuesta (amarillo) se rellena con una tarjeta de compromiso para que las personas puedan enviar su donativo directamente a *nuestro proveedor.* También se pueden entregar en su parroquia para que la parroquia los coloque en un paquete y lo envíe a nuestro proveedor el cual va a procesarlos.

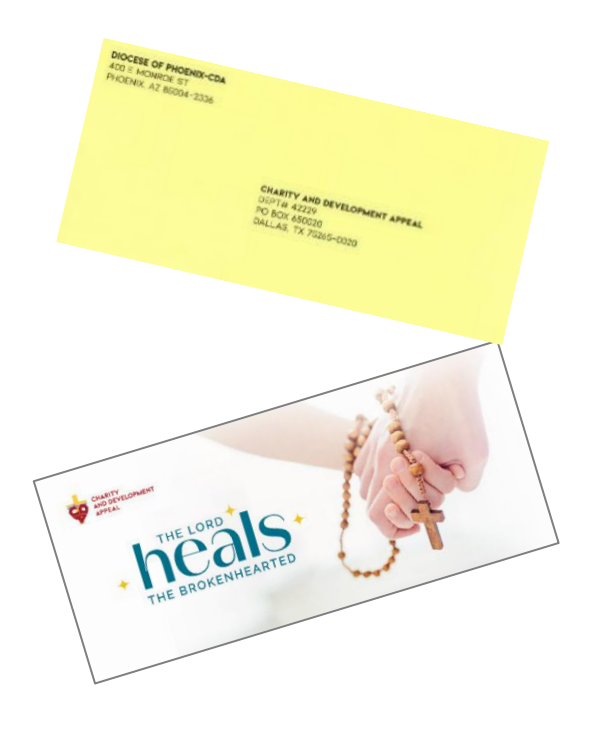

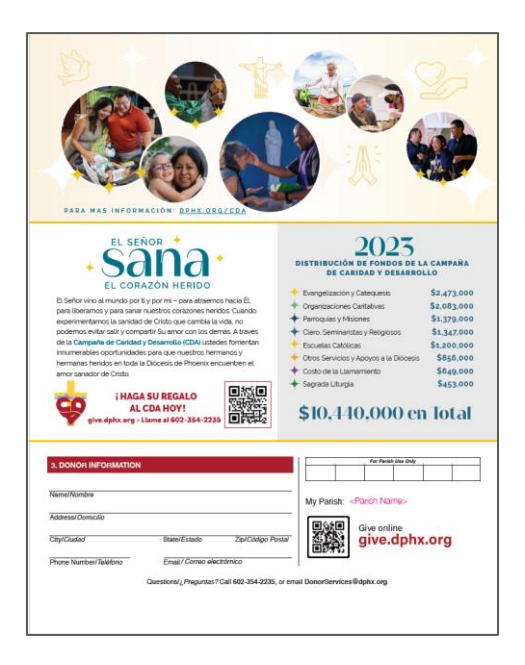

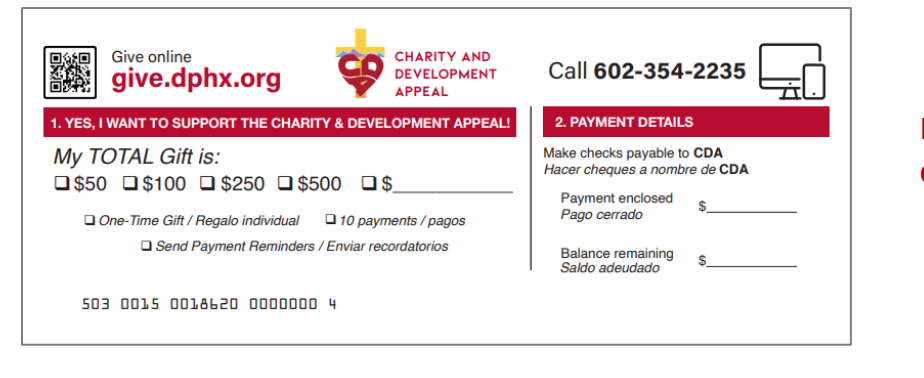

# **Frente de Tarjeta de Compromiso**

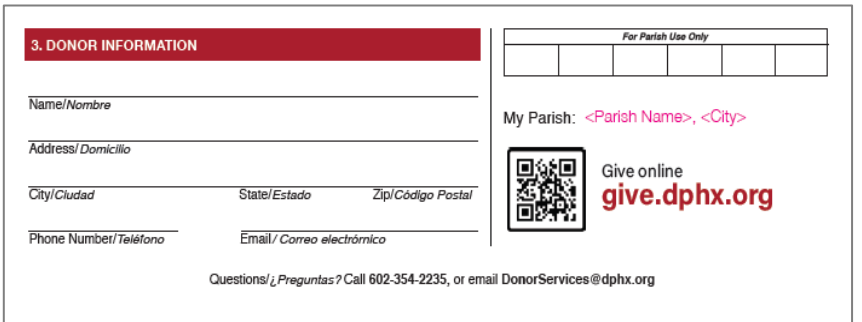

**Posterior de la Tarjeta de Compromiso**

# **Medios Digitales**

**Publicaciones en medios digitales para la página de Facebook de su parroquia, boletines electrónicos en inglés y español:**

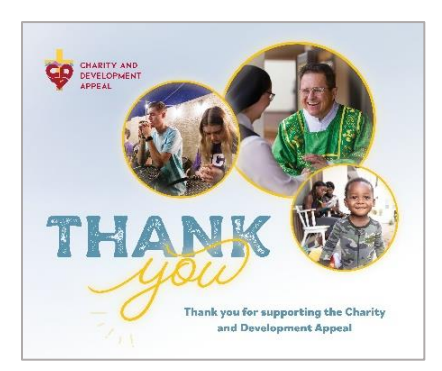

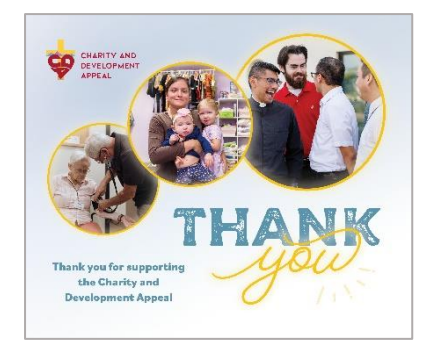

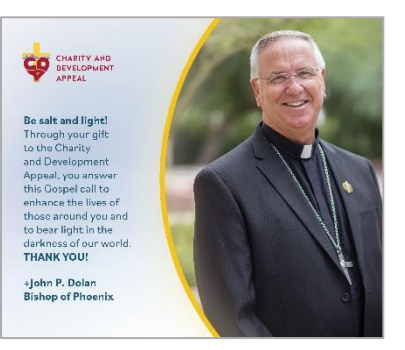

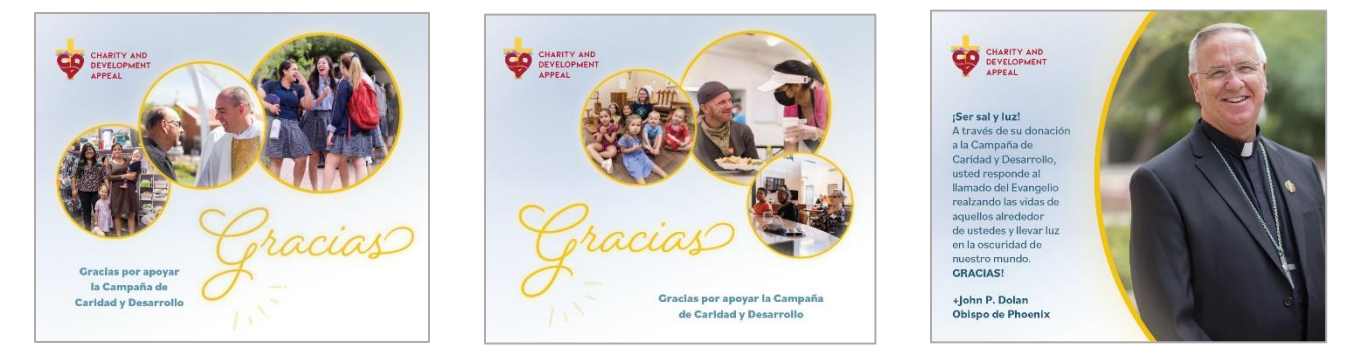

# *<https://dphx.org/cda/cda-parish-resources/cda-social-media-for-parishes/>*

# **Disponible en la NUEVA plataforma de la Parroquia y Escuela**

La plataforma de la parroquia y la escuela es de redes sociales exclusivamente para las parroquias católicas, que la Dicoese de Phoenix proporciona de FORMA GRATUITA! Un complemento para Flocknote, boletines y el sitio web de la parroquia – haciendo que la comunicación con sus parroquianos y comunidad sea más fácil.

# *4 semanas de plantillas para enviar correos electrónicos de parte del Párroco*

**Tenemos 4 correos electrónicos redactados en nuestro sitio web. Estos pueden ser modificados como usted le parezca o ser utilizadas exactamente como están redactados. TODOS están destinados a ser utilizados durante las 4 semanas consecutivas, comenzando el fin de semana de inicio del 3 al 4 de febrero. Estos también pueden ser incluidos en su boletín electrónicos o enviar correos de parte del Párroco.**

# **TODOS los materiales de la parroquia se encuentran en**  *<https://dphx.org/cda/cda-parish-resources/>*

# *Materiales del Boletín*

**TODOS SE ENCUENTRAN EN: <https://dphx.org/cda/cda-parish-resources/>**

Y en su NUEVA plataforma para las Parroquia y Escuela de Herramientas Digitales de la Oficina de Comunicaciones

> **Aquí puede encontrar más de 20 anuncios para su boletín: <https://dphx.org/cda/cda-parish-resources/bulletin-ads/>**

*La mayoría de los materiales están disponibles en inglés y en español*

**Más de 20+ Anuncios para su Boletín en (JPG), incluyendo 6 nuevos en inglés y español:**

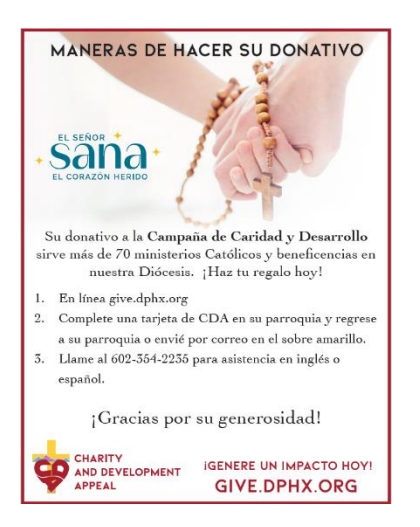

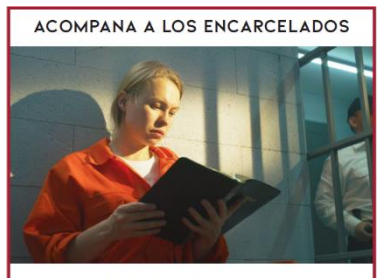

Su regalo al CDA ayuda hacer lo posible de dar ncuenta servicios de la Liturgia cincuenta servicios de la Liturgia<br>de la Palabra con la distribución de la Santa<br>Eucaristía cada semana en más de veinte cárceles y prisiones por toda la Diócesis de Phoenix. Gracias .<br>por su generosidad, que nutre espiritualmente a los hombres y mujeres católicos que están encarcelados.

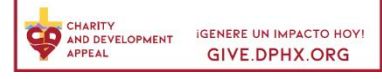

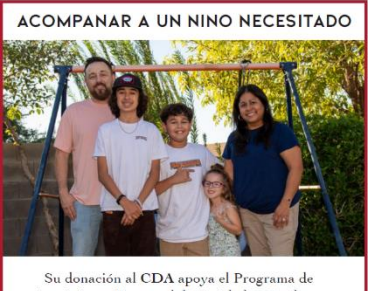

Acogimiento Temporal de Caridades Católicas, donde 399 niños fueron acompañados por 167<br>familias amorosas el año pasado. Su impacto afecta a innumerables familias y nueva generaciónes ¡Gracias por tu regalo de generosidad!

CHARITY GENERE UN IMPACTO HOY! APPEAL **GIVE.DPHX.ORG** 

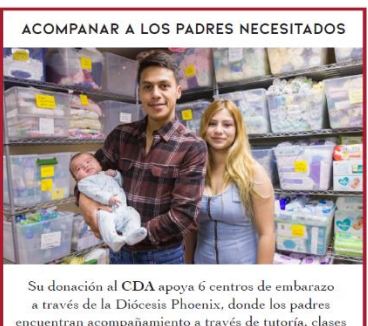

uentran acompañamiento a través de tutoría, clases de educación, ultrasonidos y algunos materiales. Pero<br>lo más importante, saben que no están solos. ¡Gracias por ayudar apoyar la dignidad de cada vida humana!

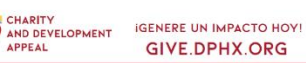

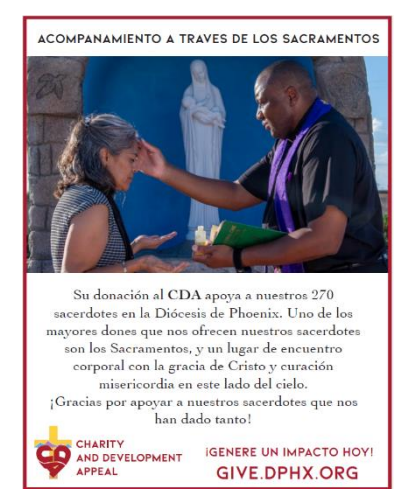

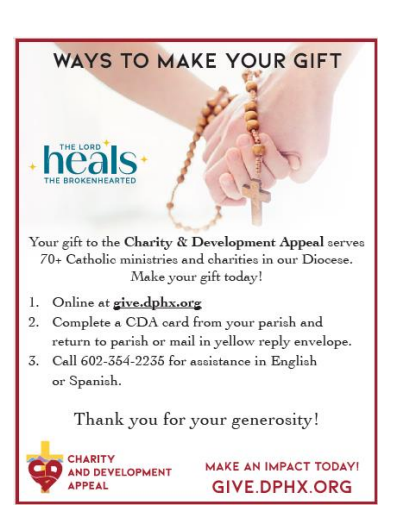

7

**Inserción del boletín de impacto del CDA -** disponible en inglés y español, en color y blanco y negro, de 2-caras

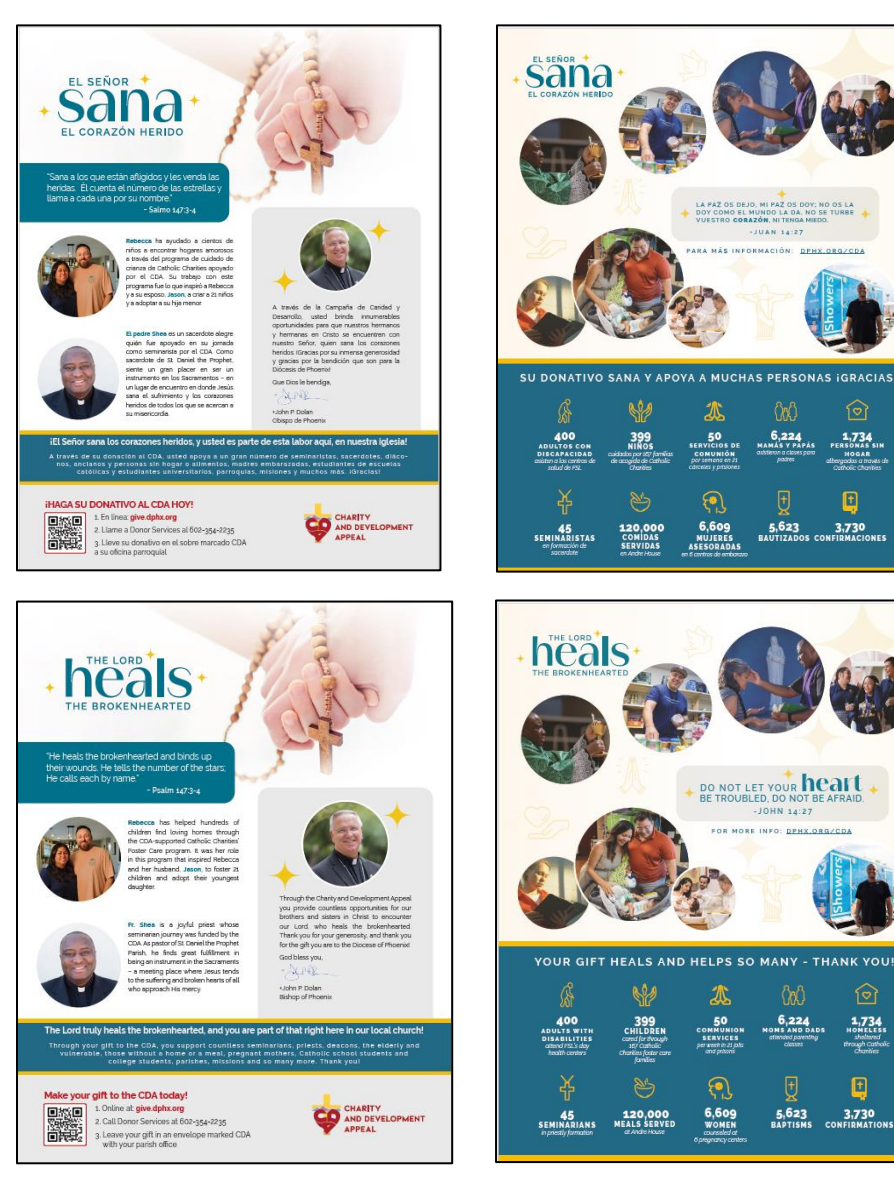

# **Oración del CDA –** en inglés y español

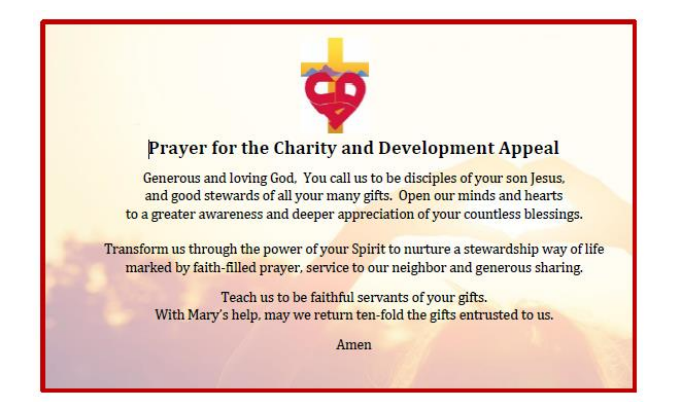

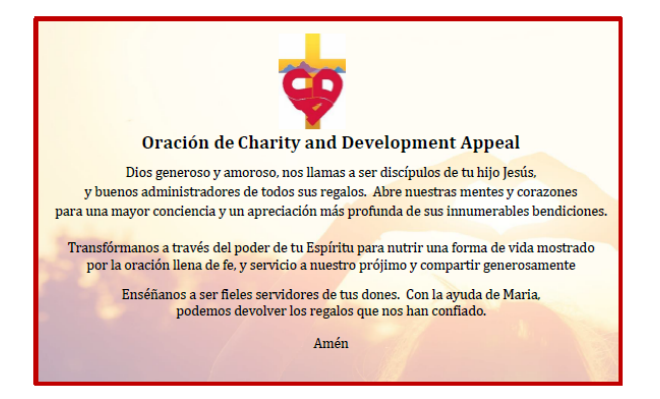

# *Funciones Principales*

# **Párroco o Líder Pastoral**

- 1) Usted tiene el papel más importante en la Campaña. Sus feligreses lo admiran, lo respetan y serán influenciados por su homilía o testimonio personal.
- 2) Incorpore la Campaña a su homilía el fin de semana de inicio del 3 al 4 de febrero.
- 3) Anime a toda su parroquia a participar ¡ningún regalo es demasiado pequeño! Es al unirnos como comunidad que levantamos a aquellos que necesitan esperanza y sanación.
- 4) Lleve a cabo un "proceso en el banco" en el fin de semana de inicio: Maneras para donar demostradas por su(s) Copresidente(s) de la CDA Parroquial, un voluntario o una persona del personal.
- 5) [Asegurarse](https://www.spanishdict.com/translate/asegurarse) de que el vídeo se transmita preferiblemente en las misas el fin de semana de inicio y sea compartido a través de sus boletines electrónicos o redes sociales.
- 6) Durante el fin de semana de seguimiento, utilice el testimonio de parte de su moderador o un feligrés.
- 7) Incorpore las Intercesiones o cree las suyas propias.
- 8) Anime a su personal de comunicaciones a aprovechar todos los materiales proporcionados incluyendo: materiales para el boletines, redes sociales y boletines electrónicos.
- 9) Comparta informes de progreso con su parroquia: encuentre los resultados en su panel (dashboard) parroquial.
- 10) ¡*Alégrese* de cómo responderá su parroquia! Las personas desean formar parte de algo más grande que sí mismos, y ser parte de la solución. El trabajo realizado y las vidas impactadas a través de los ministerios financiados por el CDA son en realidad hermosos, especialmente durante la Cuaresma.

# **Moderador(es) – Voluntarios**

- 1) Durante el fin de semana de inicio, los Moderador(es) o voluntarios deberán demostrar las maneras en las que se puede donar
- 2) Presentar un testimonio hablado en la 2a semana de la Campaña (o ayudar a identificar a un donador del CDA o un beneficiario de los subsidios del CDA de su parroquia que puede ayudar):
	- Consulte el bosquejo para el presentador del testimonio en @ <https://dphx.org/cda/cda-parish-resources/>

# **Personal de la Parroquia**

- 1) Comunicación:
	- [Asegurarse](https://www.spanishdict.com/translate/asegurarse) de la colocación adecuada de todos los materiales carteles, sobres CDA.
	- Probar el vídeo CDA para asegurarse que funciona.
- Programar voluntarios para llenar los bancos con los sobres de CDA y reponer a través de las misas.
- Utilizar los anuncios y avisos del boletines, la oración de CDA y el inserto con el impacto y código QR en los bancos de su parroquia.
- Seguir el calendario de comunicaciones para los boletines electrónicos, redes sociales
- Incluir oraciones de los fieles y preparar anuncios.
- 2) Determinar quién se encargará del procesamiento de los donativos. Cerciórese de revisar y comprender las Guía de Procesamiento de Donativos en las páginas 19-24
- 3) Comparta los informes de progreso con su parroquia: encuentre los resultados en su panel parroquial (dashboard)

# *Fin de semana de anuncio, 27-28 de enero del 2024*

*No es un fin de semana de colección.*

Anuncie que la Campaña llegará el próximo fin de semana y que recibieran cartas pro correo.

- 1) Este fin de semana se deben de publicar los carteles
- 2) Misa: Incluir intercesiones y anuncio desde el púlpito listado a continuación
- 3) Boletín: Publicar la *oración del CDA* y el *articulo del boletín* que se encuentra a continuación:
	- https://dphx.org/cda/cda-parish-resources/bulletin-ads/
- *4) ¡Prepárese para el próximo fin de semana! Tenga voluntarios programados para repartir sobres y prueben su video: Vimeo, DVD o memoria USB: <https://dphx.org/cda/video-resources/>*

# **Artículo del Boletín y Anuncio desde el Pulpito**

*La gente que estaba en la oscuridad ha visto una gran luz. Mateo 4:16*

Cuando estás en un lugar oscuro, inclso la más mínima luz marca la diferencia. El próximo fin de semana comienza la Campaña de Caridad y Desarrollo sirviendo a miles de personas y familias en la Diócesos de Phoenix. A través de tu generosidad, eres una gran luz en la vida de muchos, ayudándoles a encontrar esperanza en Cristo. ¡Haz tu regalo hoy! [www.give.dphx.org](http://www.give.dphx.org/)

# **Intercesiones**

*Para nuestra comunidad parroquial, que renovada en nuestra confianza en el Señor que nos ama, podemos responder con atrevimiento y generosidad a nuestro Llamamiento de la Campaña de Caridad y Desarrollo. Oramos al Señor...*

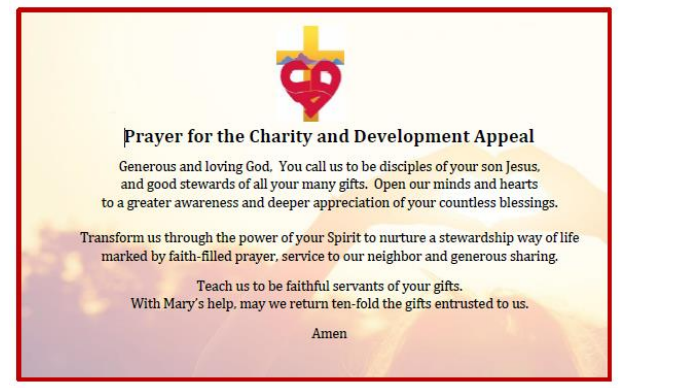

# **El Boletin**

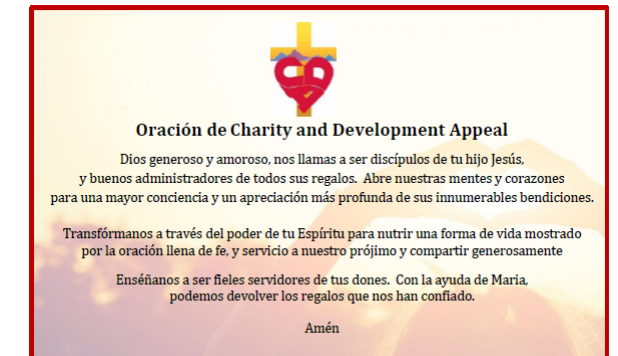

# *Semana 1: Fin de semana de inicio, 3-4 de febrero del 2024*

- 1) Los sobres y plumas deben de colocarse en los bancos y reponerse antes de todas las misa.
- 2) Coloque las NUEVAS tarjetas de código QR en el banco para dar en línea
- 3) Misas: Mostrar el video, anuncio por parte del Párroco o homilía, intercesiones
	- El respaldo del Párroco al CDA es fundamental: Incorporar el CDA en la homilía.
		- Video en Inglés y Español: <https://dphx.org/cda/video-resources/>
- 4) Llevar a cabo el proceso en las misas completamente Moderador(es) o voluntario(s)
	- Informar a los feligreses a través de las diapositivas de las **Maneras de Donar**
	- Sacar teléfonos celulares y donar en linea en give.dphx.org o con código QR
- 5) Boletín: Publicar inserción de impacto del CDA, artículo del boletín (está en continuación) o los avisos del boletín que se encuentran en nuestra página web
	- <https://dphx.org/cda/cda-parish-resources/>
	- <https://dphx.org/cda/cda-parish-resources/bulletin-ads/>
	- Correo electrónico y redes sociales: Compartir el vídeo del CDA, correo electrónico semanal de CDA o Flocknote y las publicaciones en las redes sociales todas estas están disponibles en línea en: <https://dphx.org/cda/cda-parish-resources/>

# **Artículo del Boletín**

*¡Alabemos a nuestro Dios! Dios sanó las heridas de los que habían perdido toda esperanza - Salmo 147*

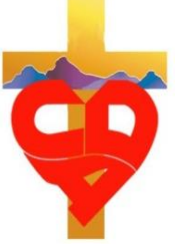

El Señor vino al mundo para atraernos hacia Él y sanar nuestros corazones rotos. ¡Cuando experimentamos la sanación que cambia la vida de Cristo, no podemos evitar seguir adelante y compartir Su amor con los demás! A través de la Campaña ٔde Caridad y Desarrollo (CDA), usted apoya directamente a nuestros hermanos y hermanas necesitados a través de más de 70 ministerios y

organizaciones benéficas en la Diócesis de Phoenix. ¡Comparte el amor de Cristo con tu regalo hoy! [www.give.dphx.org.](http://www.give.dphx.org/)

### **Intercesiones**

*Para el éxito de nuestra Campaña de Caridad y Desarrollo, que la gente de nuestra parroquia verá la campaña como una oportunidad para traer esperanza y sanación a aquellos que están más allá de nuestras comunidad locales. Oramos al Señor…*

# **Boletín y materiales de medios digitales**

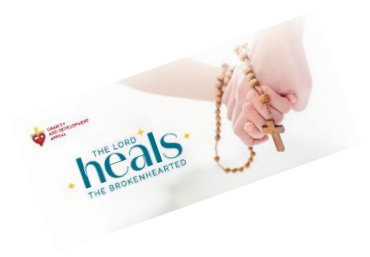

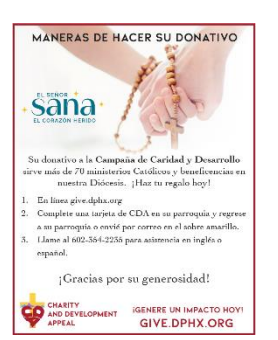

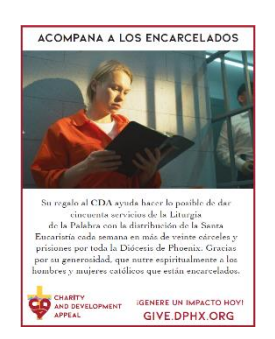

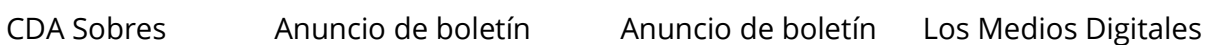

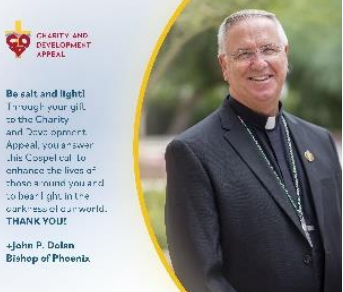

# *Cómo llevar a cabo el proceso de inicio en las misas el fin de semana del incio el 3-4 de febrero del 2024*

- 1) Mostrar el video de CDA:<https://dphx.org/cda/video-resources/>
- 2) El Párroco da la homilía incorporando el mensaje CDA .
- 3) Los Moderadores del CDA o voluntarios pueden mostrar las instrucciones de cómo hacer un donativo al CDA
	- a. Mostrar las diapositivas de Manares de Donar
	- b. Muestre a las personas los sobres de CDA que están en las bancas
	- c. Haga que las personas saquen los teléfonos celulares y usen la tarjeta de código QR para donar en línea

give.dphx.org

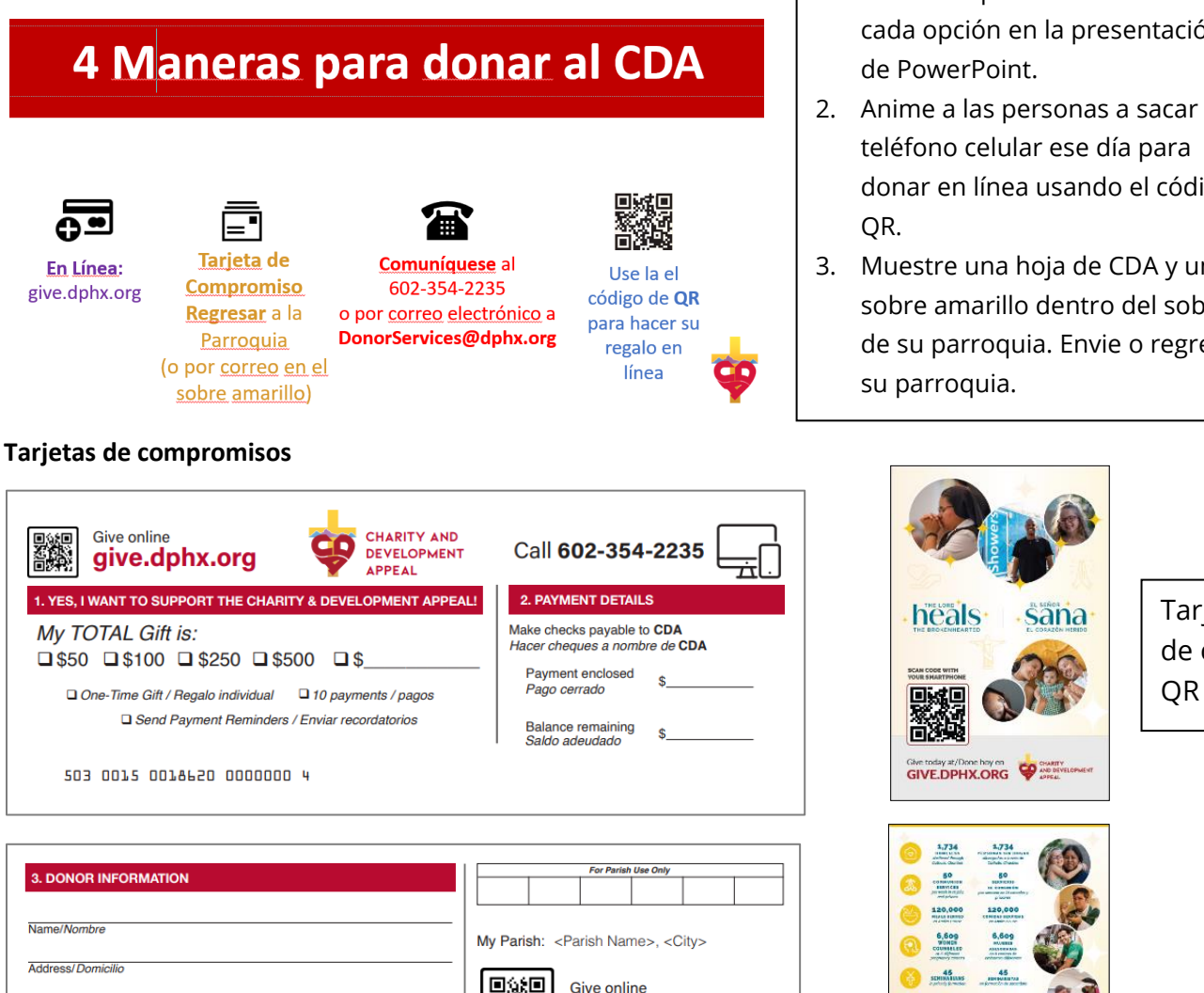

Zip/Código Postal

Questions/¿Preguntas? Call 602-354-2235, or email DonorServices@dphx.org

City/Ciudad

Phone Number/Teléfono

State/Estado

Email / Correo electrórnico

- 1. Guíe a las personas a través de cada opción en la presentación de PowerPoint.
- 2. Anime a las personas a sacar su teléfono celular ese día para donar en línea usando el código QR.
- 3. Muestre una hoja de CDA y un sobre amarillo dentro del sobre de su parroquia. Envie o regrese a su parroquia.

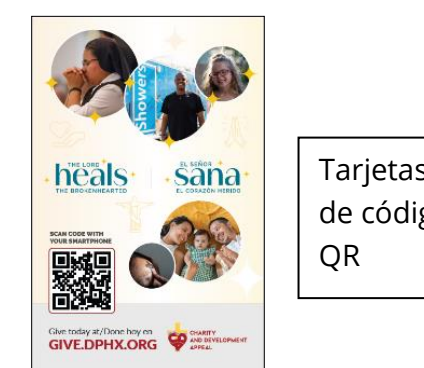

# Tarjetas de código QR

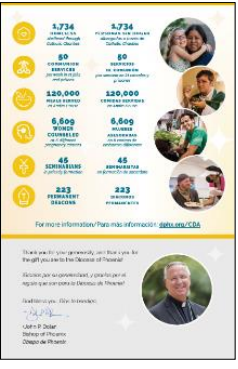

14

# *Semana 2: 10-11 de febrero del 2023*

- 1) Misa: Intercesiones y presentación de testimonio por parte de los Moderadores de la Parroquia, un miembro del personal o un donador del CDA que sea miembro de la Parroquia.
	- o Encuentre la Guía de Testimonio en: <https://dphx.org/cda/cda-parish-resources/>
	- o Incluya en la presentación las diapositivas Maneras de Donar si es que no lo hizo el fin de semana pasado
	- o Recolectar los sobres del CDA colecta por separado recordar a las personas que estos también pueden ser enviados por correo
- 2) Mantenga los sobres de CDA y las tarjetas de código QR disponibles en el banco
- 3) Anuncios de Boletín @<https://dphx.org/cda/cda-parish-resources/bulletin-ads/>
- 4) Nuevas plantillas de correo electrónico y redes sociales: Comparta los mensajes semanales del CDA y las publicaciones en las redes sociales disponibles en la sección de mensajes del CDA: https://dphx.org/cda/cda-parish-resources/

### **Artículo del Boletín Y Anuncio desde el Pulpito**

*Me vuelvo hacia ti Señor cuando me siento afligido, y tu llenas mi corazón con alegría y salvación – Salmo 32*

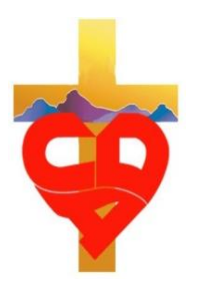

Todos hemos enfrentado momentos de problemas en nuestras vidas, y tener a alguien que camine junto a nosotros en temporadas difíciles hace toda la diferencia. A través de la Campaña de Caridad y Desarrollo (CDA), usted camina junto a las madres embarazadas, las que no tienen un hogar o una comida, los ancianos y vulnerables, y tantos otros! A través de su generosidad, nuestros hermanos y hermanas necesitados tienen a alguien a quien recurrir, y se encuentran con la esperanza y la alegría de Cristo. ¡Difunda el amor de Cristo on tu regalo al CDA hoy!: [www.give.dphx.org](http://www.give.dphx.org/)

#### **Intercesiones**

*Al considerar nuestro donativo a la Campaña de Caridad y Desarrollo, que recordemos la generosidad que Dios tiene con nosotros y consideremos regrésala en gratitud. Roguemos al Señor...*

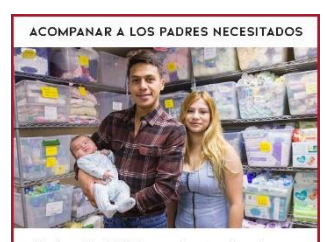

su donación al CDA apoya 6 centros de embarazo<br>a través de la Diócesis Phoenix, donde los padres lo más importante, saben que no están solos. ¡Gracias<br>por ayudar apoyar la dignidad de cada vida humana!

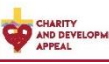

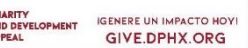

### **Boletín y materiales de medios digitales**

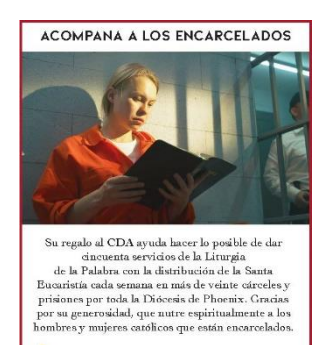

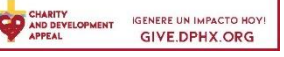

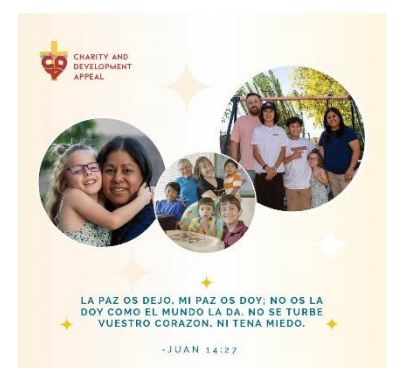

15

# *Semana 3: 17-18 de febrero del 2024*

- 1) Misa: Anuncios desde el púlpito, intercesiones, Recolectar los sobres durante la misa
- 2) Mantenga los sobres de CDA disponibles en el banco
- 3) Anuncios del Boletín @ https://dphx.org/cda/cda-parish-resources/bulletin-ads/
- 4) Nuevo boletín y redes sociales: Compartir el vídeo del CDA, mensajes semanales del CDA y publicaciones en las redes sociales las cuales se encuentran disponibles en: https://dphx.org/cda/cda-parish-resources/

### **Artículo del Boletín y Anuncio desde el Pulpito**

*A ti, Señor, elevo mi alma – Salmo 25*

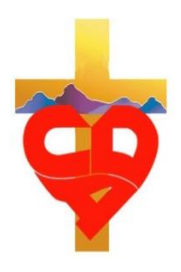

Estas palabras del salmista nos hablan del corazón de Dios. Él es un Padre amoroso que guía a sus hijos por el camino de la verdad. A través de su apoyo a la Campaña de Caridad y Desarrollo (CDA), ustedes ayudan a miles de individuos y familias en la Diócesis de Phoenix a experimentar el amor de Cristo y la verdad de que se ven valorados y acompañados en su camino. Únete a esta increíble misión y haz tu regalo en línea hoy [www.give.dphx.org.](http://www.give.dphx.org/)

#### **Intercesiones**

*Como hemos recibido muchas bendiciones del Señor, grandes y pequeños, que encontremos en nuestros corazones amar a nuestro prójimo como a nosotros mismos, ayudando a los necesitados a través de la Campaña de Caridad y Desarrollo. Oramos al Señor...*

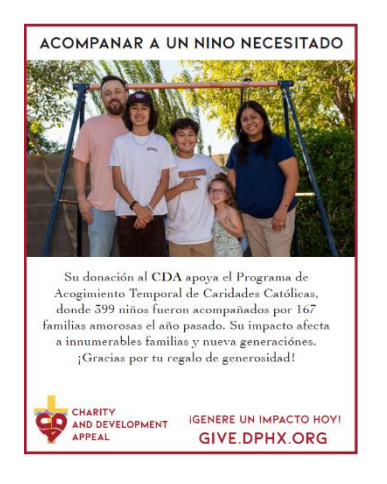

### **Boletín y materiales de medios digitales**

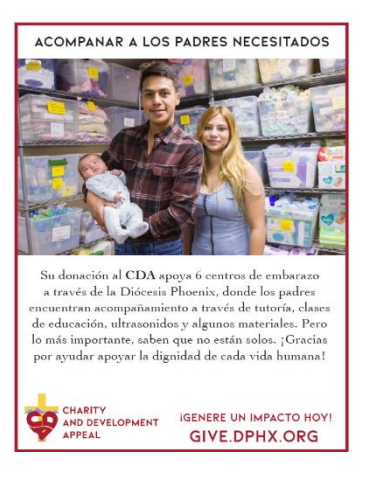

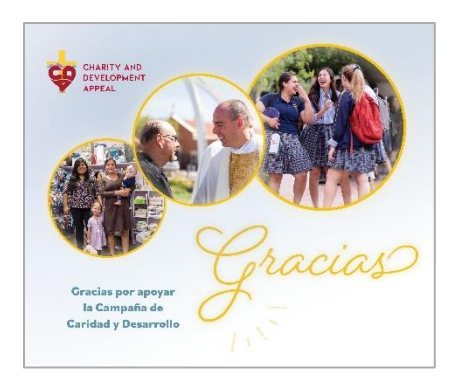

# *Semana 4: 24–25 de febrero del 2024*

- 1) Misa: Anuncios, Intercesiones, Recolectar Sobres
- 2) Anuncios de Boletín @ <https://dphx.org/cda/cda-parish-resources/bulletin-ads/>
	- Continúe llevando a cabo estos pasos durante las próximas semanas

### **Anuncio desde el Pulpito**

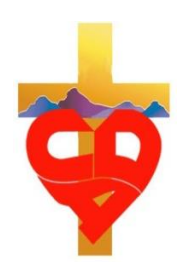

Los resultados de la Campaña de Caridad y Desarrollo están empezando a llegar. *Gracias* a todas las personas que han participado hasta este momento. Hemos recolectado \$XXXX de XXXXX familias. Por favor, conozca las buenas obras que se están llevando a cabo a través del CDA. Puede obtener más información en **dphx.org/CDA**. (Para inspirar a las personas, comparta una historia corta de uno de los muchos anuncios del boletines u otra historia que usted conozca)

### **Intercesiones**

*Por los miembros de nuestra parroquia, que Dios nos bendiga y nos ayude a apoyar al llamado que nos hace la Campaña de Caridad y Desarrollo, y a unir a nuestra parroquia en esta iniciativa. Roguemos al Señor…*

# **Boletín y materiales de medios digitales**

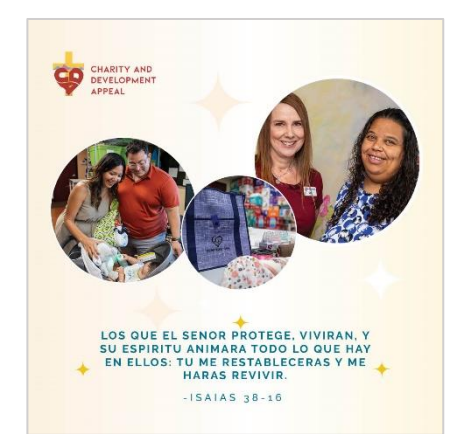

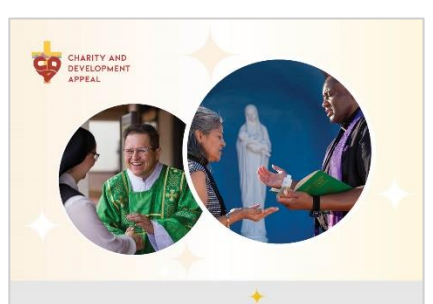

 $^{\circ}$ como  $\widehat{\mathrm{C}}$ oites $\widehat{\mathrm{p}}$ oins $\widehat{\mathrm{a}}$ deles cristianos.<br>recibimos los dones de dios con gratitud, los<br>cultivamos responsablemente, los compartimos.<br>amorosamente en justicia con los demárs $\gamma$ los<br>devolvemos con CONFERENCIA DE OBISPOS CATOLICOS DE LOS ESTADOS UNIDOS

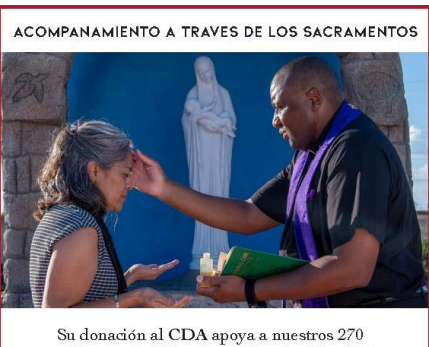

sacerdotes en la Diócesis de Phoenix. Uno de los mayores dones que nos ofrecen nuestros sacerdotes son los Sacramentos, y un lugar de encuentro corporal con la gracia de Cristo y curación misericordia en este lado del cielo.  $\,$  ] Gracias por apoyar a nuestros sacerdotes que nos han dado tantol **CHARITY IGENERE UN IMPACTO HOY!** AND DEVELOPMENT **APPEAL GIVE.DPHX.ORG** 

# *Campaña de Caridad y Desarrollo Intercesiones/Oraciones de los Fieles*

#### **Fin de semana de anuncio**

Para nuestra comunidad parroquial, que renovada en nuestra confianza en el Señor que nos ama y que podríamos responder con audacia y generosidad a nuestro Llamamiento de la Campaña de Caridad y Desarrollo. Oramos al Señor...

#### **Semana 1: Fin de semana de inicio**

Por el éxito de nuestra Campaña de Caridad y Desarrollo, para que las personas de nuestra parroquia vean la Campaña como una oportunidad para iluminar el camino de esperanza para las personas que trascienden nuestro ámbito en nuestras comunidades locales. Roguemos al Señor...

#### **Semana 2:**

Al considerar nuestro donativo a la Campaña de Caridad y Desarrollo, que recordemos la generosidad que Dios tiene con nosotros y consideremos regrésala en gratitud. Roguemos al Señor...

#### **Semana 3:**

Al recibir abundantes bendiciones, grandes y pequeñas, de nuestro Señor, que encontremos en nuestros corazones la manera de amar a nuestro prójimo como a nosotros mismos, ayudando a los más necesitados mediante la Campaña de Caridad y Desarrollo. Roguemos al Señor...

#### **Semana 4:**

Por los miembros de nuestra parroquia, que Dios nos bendiga y nos ayude a apoyar al llamado que nos hace la Campaña de Caridad y Desarrollo, y a unir a nuestra parroquia en esta iniciativa. Roguemos al Señor...

#### **Semana 5:**

Que los miembros de nuestra parroquia y nuestra familia diocesana se unan al servicio del Señor participando en el llamado de la Campaña de Caridad y Desarrollo. Roguemos al Señor...

#### **Semana 6:**

Por todas las personas que han respondido al llamado de la Campaña de Caridad y Desarrollo, para que su generosidad sea recompensada con el crecimiento espiritual, el amor y la alegría que la corresponsabilidad otorga. Roguemos al Señor...

#### **Semana 7:**

En consideración de los muchos dones que Dios nos ha dado a cada uno, que nuestra comunidad parroquial responda con generosidad a la Campaña de Caridad y Desarrollo. Roguemos al Señor...

#### **Semana 8:**

Para que podamos compartir nuestros dones con los más necesitados a través del llamamiento que nos hace la Campaña de Caridad y Desarrollo. Roguemos al Señor...

#### **Semana 9:**

Reconocemos el llamado de Dios a compartir nuestros dones como una manera de honrarlo y ayudar a los demás. Que generosamente compartamos nuestros dones con los necesitados a través de la Campaña de Caridad y Desarrollo. Oramos al Señor…

#### **Semana 10:**

Para aquellos que las personas que buscan ayuda encuentren orientación y guía a través de los muchos ministerios y servicios que hacen posible la Campaña de Caridad y Desarrollo. Roguemos al Señor…

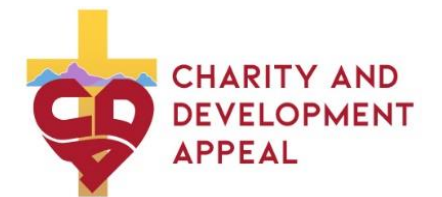

# *Procesamiento de donativos del 2024 CDA recibidos en*

# *su Parroquia o Misión*

Para procesar los donativos de CDA de sus feligreses, por favor envíe por correo todas las tarjetas de compromiso y pagos a nuestra proveedor de servicios al siguiente dirección:

> **Charity and Development Appeal Dept# 42229 PO Box 650020 Dallas, TX 75265-0020**

# **PROCESAMIENTO DE TARETAS DE COMPROMISO**

- ❖ Mantenga las tarjetas de compromiso en un lugar seguro hasta que estén listas para ser procesadas y enviadas por correo. Asegúrese de que sean procesadas y enviadas por correo semanalmente.
- ❖ Determine un horario semanal para procesar las tarjetas de compromiso. Este procesamiento se puede llevar a cabo de un equipo de conteo de dinero y otro equipo de voluntarios. Recuerde cumplir con todas las pólizas y controles del Departamento de Finanzas de la Diócesis y tener dos o más personas procesando tarjetas de compromiso y pagos.

# **PREPARACIÓN PARA EL PROCESAMIENTO**

- ❖ Ordenar las tarjetas de compromiso en los siguientes grupos:
	- Tarjetas *con* cheques B. Tarjetas *sin* cheques C. Tarjetas *con efectivo* D. Cheques **Sin una tarjeta** E**.** Efectivo **sin tarjeta**

# **A. PROCESAMIENTO de Tarjetas de Compromiso con Cheques**

Revise cada tarjeta para verificar que se han completado correctamente

- En la Sección 1, asegúrese de que las casillas de las tarjetas estén marcadas correctamente
- En la Sección 2 etiquetada "Payment Details", asegúrese de que el monto del cheque sea ingresado en la tarjeta en el espacio proporcionado después de, "Payment Enclosed \$\_\_\_\_\_\_\_\_" (ver a continuación)

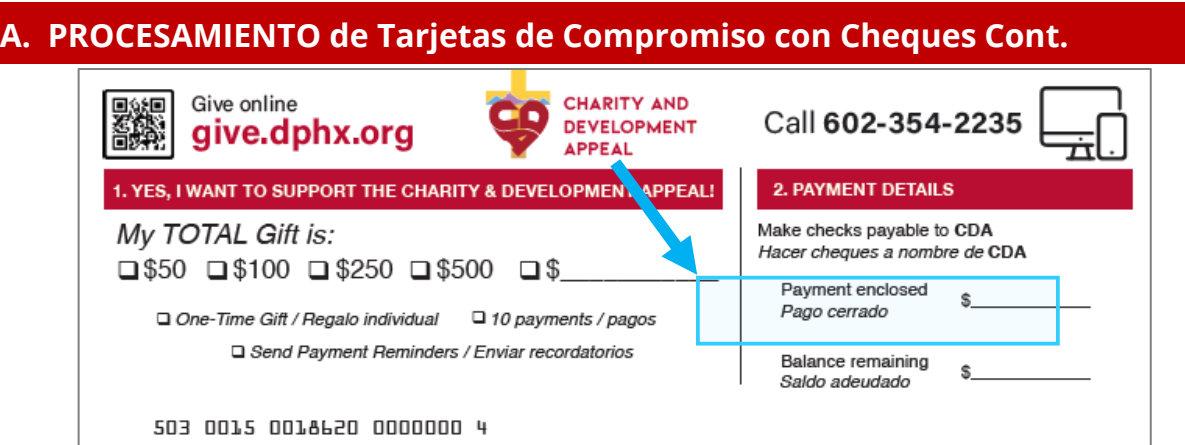

- Si la sección 3, "Donor information" está en blanco, llene cualquier información del donante usando el cheque: Nombre, Dirección, Número de teléfono.
- Escribiría el ID del donante en el área "**For Parish Use Only**". Los ID's de donantes se encuentran en el CDA Dashboard. Deje en blanco para donantes no identificados

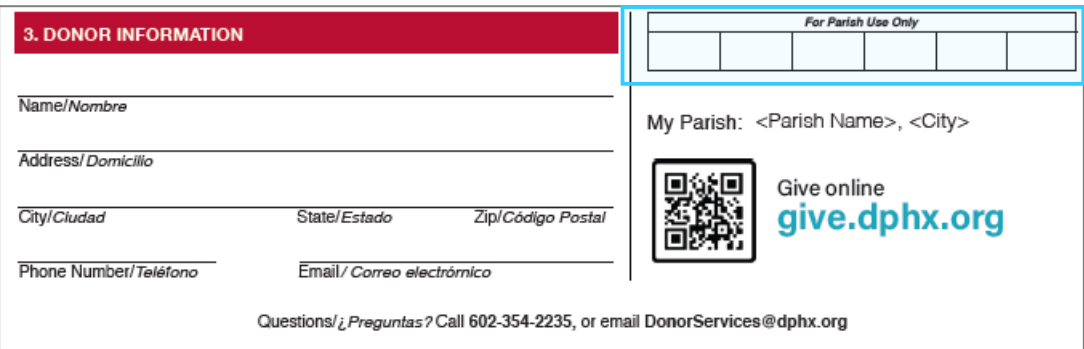

- Utilice 2 cintillas para balancear adecuadamente los cheques recibidos con las tarjetas:
	- o una cintilla para sumar las cantidades que aparecen en las tarjetas de compromiso
	- o una cintilla sumando los cheques recibidos
	- o Asegúrese de mantener los cheques con sus tarjetas correspondientes
- Prepárelos para el envío por correo colocándolos en grupos de no más de 50 tarjetas en un paquete y sujetándolos con una banda de goma o un clip para papel

# **B. PROCESAMIENTO de Tarjetas de Compromiso con dinero en Efectivo**

# *IMPORTANTE: NUNCA MANDE EFECTIVO POR CORREO!*

- Revise cada tarjeta para verificar que se han completado correctamente
- En la Sección 1, asegúrese de que las casillas de las tarjetas estén marcadas correctamente

# **B. PROCESAMIENTO de Tarjetas de Compromiso con dinero en Efectivo Cont.**

- En la Sección 2 etiquetada "Payment Details", asegúrese de que el monto del efectivo sea ingresado en la tarjeta en el espacio proporcionado después de, "Payment Enclosed
	- \$\_\_\_\_\_\_\_\_" (ver a continuación)

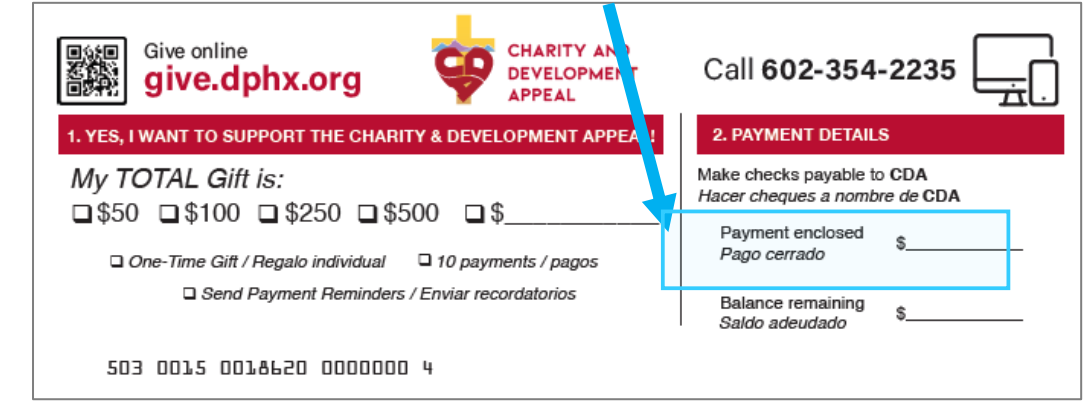

• Escribiría el ID del donante en el área "**For Parish Use Only**". Los ID's de donantes se encuentran en el CDA Dashboard. Deje en blanco para donantes no identificados.

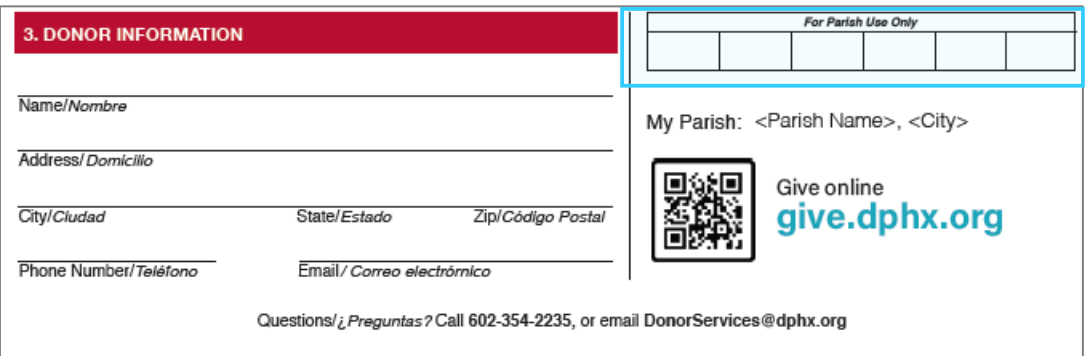

- Utilice 2 cintillas para balancear adecuadamente lo efectivo recibido con las tarjetas
	- $\circ$  una cintilla para sumar las cantidades que aparecen en las tarjetas de compromiso
	- o una cintilla sumando con lo efectivo recibido

### *IMPORTANTE: NUNCA MANDE EFECTIVO POR CORREO!*

- Envíe las tarjetas de compromiso y el dinero en efectivo a la oficina de finanzas de la parroquia o misión
- El dinero en efectivo deberá ser depositado por la parroquia o misión y enviar un cheque por la cantidad del efectivo total recibido hecho al nombre de: **Diócesis de Phoenix – CDA**
- El cheque de la parroquia o misión junto con las tarjetas de compromiso asociadas a este deberán ser agrupados y sujetados con una banda de goma o un clip para papel y ser enviados por correo al proveedor que procesa los pagos de la Diócesis.

# **C. PROCESAMIENTO de Tarjeta de Compromise sin Cheques o dinero en Efectivo**

- Revise cada tarjeta para verificar que se han completado correctamente
- En la Sección 1, asegúrese de que las casillas de las tarjetas estén marcadas correctamente
- En la Sección 2 etiquetada "Payment Details", marque "0" en la tarjeta en el espacio proporcionado después de, "Payment Enclosed \$\_\_\_\_\_\_\_\_" (ver a coninuación)

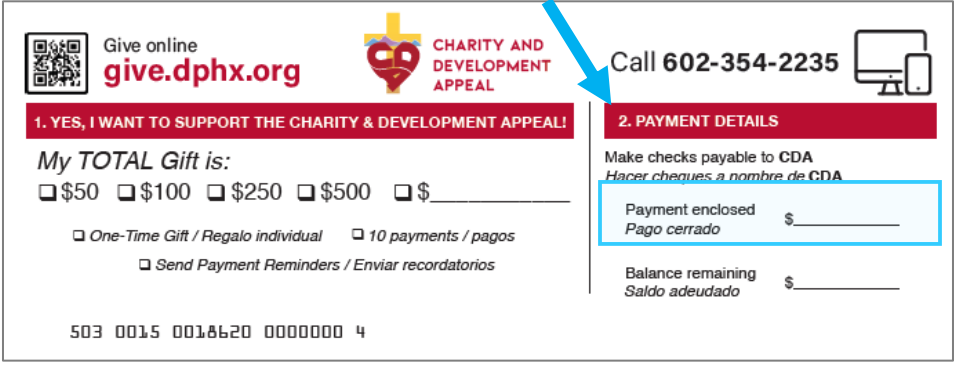

- o Escribiría el ID del donante en el área "**For Parish Use Only**". Los ID's de donantes se encuentran en el CDA Dashboard. Deje en blanco para donantes no identificados.
- Prepárelos para el envío por correo colocándolos en grupos de no más de 50 tarjetas en un paquete y sujetándolos con una banda de goma o un clip para papel

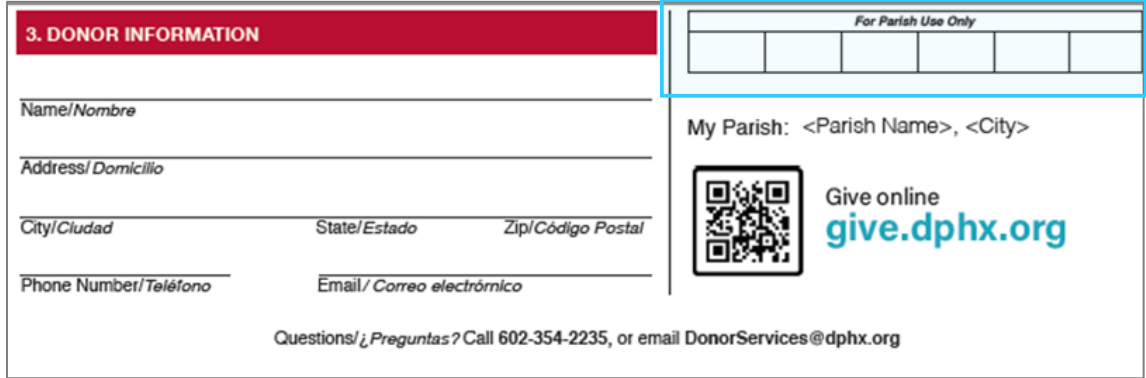

# **D. PROCESAMIENTO de Cheques sin Tarjetas de Compromiso**

- Complete una tarjeta de compromiso para cada cheque recibido
	- En la Sección 1, asegúrese de que las casillas de las tarjetas estén marcadas correctamente

# **D. PROCESAMIENTO de Cheques sin Tarjetas de Compromiso Cont.**

 En la Sección 2, asegúrese de que el monto del cheque sea ingresado en la tarjeta en el espacio proporcionado después de, "Payment Enclosed \$\_\_\_\_\_\_\_\_" (ver a continuación)

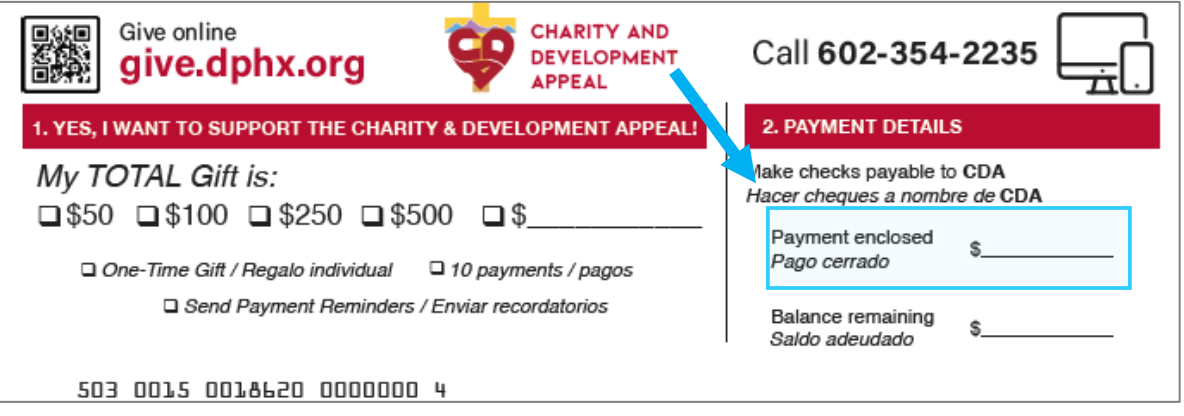

- a. Si la sección 3, "Donor information" está en blanco, llene cualquier información del donante usando el cheque: Nombre, Dirección, Número de teléfono.
- b. Escribiría el ID del donante en el área "**For Parish Use Only**". (Los ID's de donantes se encuentran en el CDA Dashboard. Deje en blanco para donantes no identificados.)

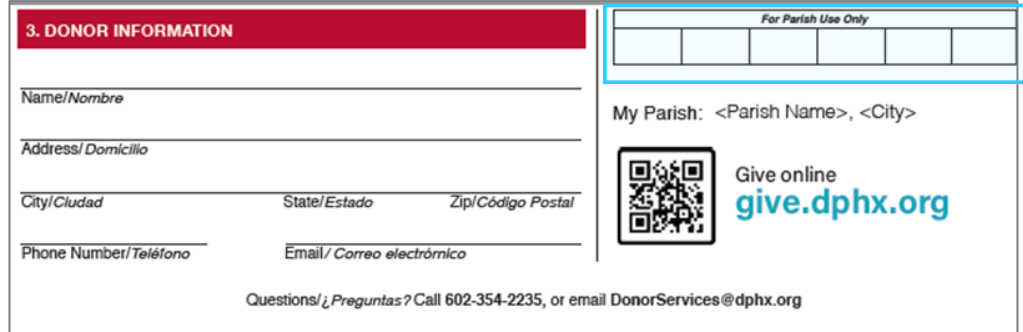

- Utilice 2 cintillas para balancear adecuadamente los cheques recibidos con las tarjetas:
	- o una cintilla para sumar las cantidades en dólares que aparecen en las tarjetas de compromiso
	- o una cintilla sumando los cheques recibidos
	- o Asegúrese de mantener los cheques con sus tarjetas correspondientes
- Prepárelos para el envío por correo colocándolos en grupos de no más de 50 tarjetas en un paquete y sujetándolos con una banda de goma o un clip para papel

# **E. PROCESAMIENTO de dinero en Efectivo sin Tarjeta de Compromiso**

### *IMPORTANTE: NUNCA MANDE EFECTIVO POR CORREO!*

- Cuente el dinero suelto y marque el total
- Complete una tarjeta de compromiso
- Donantes anónimos, escriba la identificación Anónima de la Diocese en la area de "*For Parish Use Only"*, por favor use el siguiente numero de (**Identificacion 434080)**
- En la Sección 1, escriba el total del dinero suelto en la casilla "My TOTAL Gift is" (ver a continuación).
- En la Sección 2 etiquetada "Payment Details", cerciórese de que el monto del efectivo sea ingresado en la tarjeta en el espacio proporcionado después de, "Payment Enclosed \$\_\_\_\_\_\_\_\_" (ver a continuación)

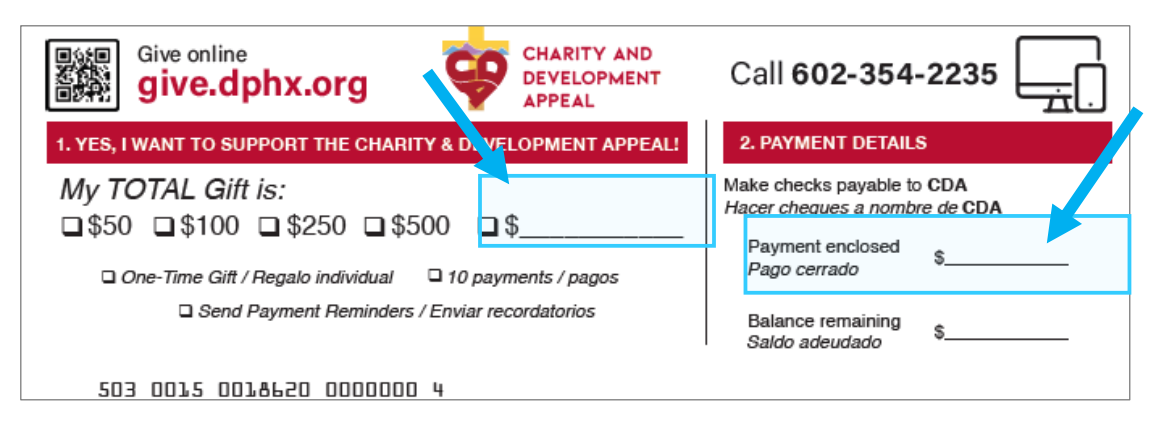

- En la Sección 3, escriba bajo el nombre del donador "Anónimo"
- Escribe la **Identificacion Anónima de la Diocese (434080)** en la area de **"***For Parish Use Only"*

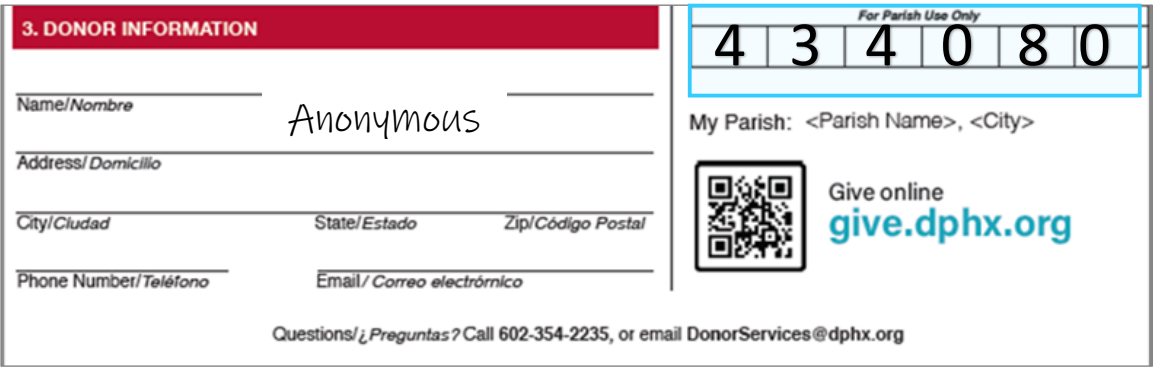

# **E. PROCESAMIENTO de dinero en Efectivo sin Tarjeta de Compromiso Cont.**

#### *IMPORTANTE: NUNCA MANDE EFECTIVO POR CORREO!*

- Envíe las tarjetas de compromiso y el dinero en efectivo a la oficina de finanzas de la parroquia o misión
- El dinero en efectivo deberá ser depositado por la parroquia o misión y emitir un cheque por la cantidad del efectivo total recibido pagadero a: **Diócesis de Phoenix – CDA**
- El cheque de la parroquia/misión junto con la tarjeta de compromiso "Anónima" asociada deberán ser enviados por correo al proveedor que procesa los pagos de la. Este paquete se puede enviar por correo por separado.
- Escribe la **Identificacion Anónima de la Diocese (434080)** en la area de **"***For Parish Use Only".*

### **Enviar por Correo**

A medida que las tarjetas se ordenan, revisan y empaquetan, colóquelas en un sobre y envíelas por correo al proveedor que procesa los pagos de la Diócesis a la dirección indicada a continuación.

> **Charity and Development Appeal Dept# 42229 PO Box 650020 Dallas, TX 75265-0020**

# *ACCESO A LOS RESULTADOS DE CDA PARA TU PARROQUIA UTILIZANDO TU DASHBOARD*

Cada parroquia/misión debe tener acceso a su CDA dashboard. La información del el dashboard se actualiza en tiempo real y está disponible para aquellos que tienen acceso.

Si aún no ha configurado su dashboard o esta experimentando dificultades, porfavor póngase en contacto con:

Jacqueline Valencia al (602) 354-2236, jvalencia@dphx.org Christina Gavin al (602)354-2484, cgavin@dphx.org

El acceso a su dashboard de su parroquial/misionero se concede a través del párroco.

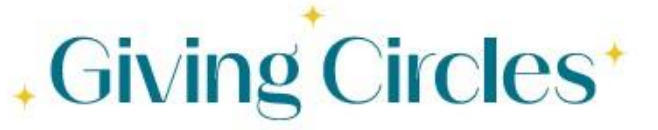

We are grateful for all who take a leadership role in advancing the mission of the Church!

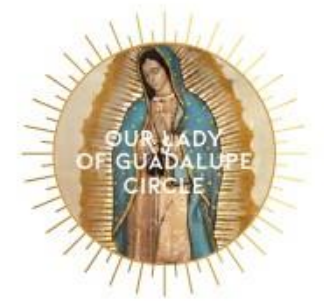

Your recurring monthly gift of any amount includes you in Our Lady of Guadalupe Circle. No more monthly reminders.

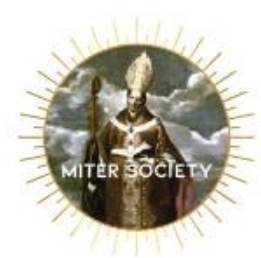

 $$1,000 - $4,999$ annually

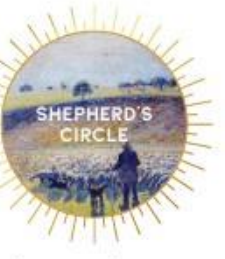

\$5,000 - \$9,999 annually

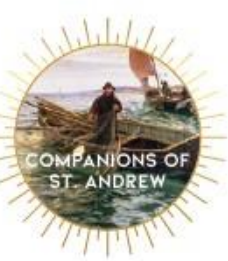

\$10,000 - \$19,999 annually

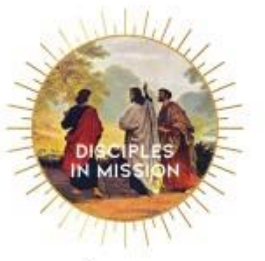

\$20,000+ annually

**Los miembros de nuestros Círculos de Donaciones anuales asumen un papel de liderazgo en el avance de la misión de nuestra Iglesia, proclamando el Evangelio de Jesucristo y apoyando a los necesitados de nuestra comunidad.**

# *¿Cómo se utiliza mi donativo al CDA?*

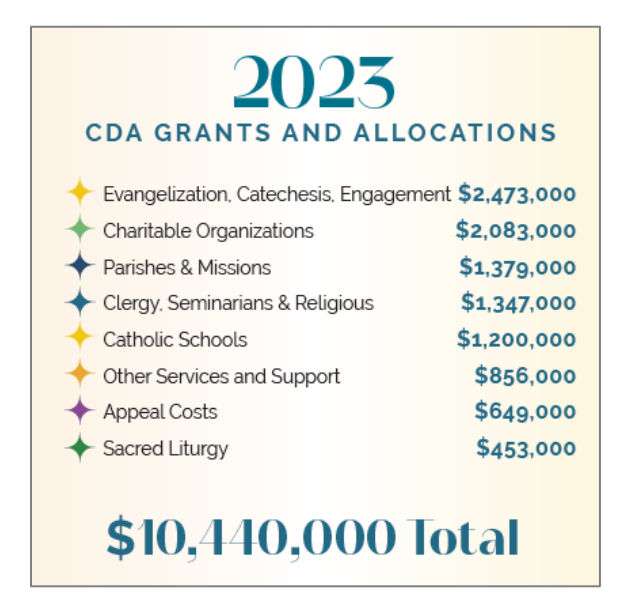

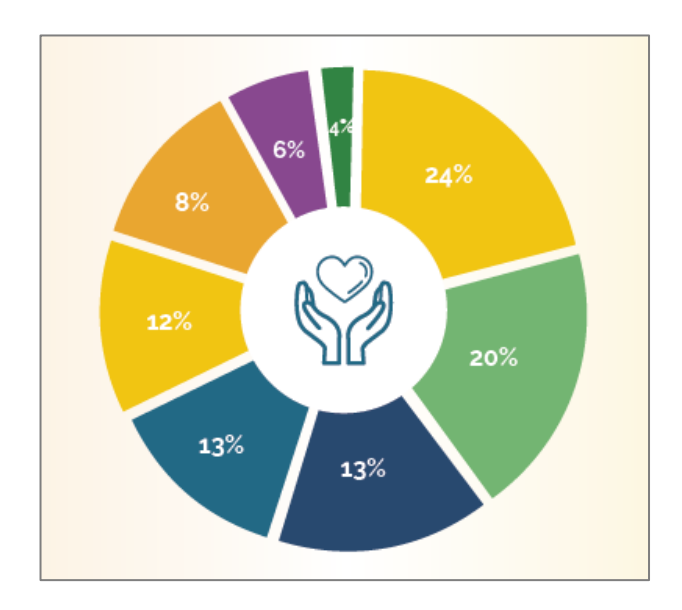

**Se puede encontrar esta lista de distribuciones de fondos en nuestra página web <https://dphx.org/cda/grants-and-allocations/>**

# *FAQ's*

### **i. ¿Quién SE BENEFICIA CON LA CAMPAÑA DE CARIDAD Y DESARROLLO?**

Cuand usted hace su donativo a la Campaña de Caridad y Desarrollo apoya la labor de más de 70 organizaciones benéficas y ministerios en nuestra Diócesis, transformando la vida de miles de personas. Encuentre una lista de nuestras subvenciones y asignaciones más recientes en<https://dphx.org/cda/grants-and-allocations/>

### **ii. ¿CUAL ES LA META DE LA CAMPAÑA ANNUAL?**

La meta total de la Campaña anual es de \$8.8 millones, sin embargo, las necesidades de nuestra diócesis superan con creces esta cantidad. Cada año tenemos que rechazar algunas de las agencias y ministerios buscando apoyo financiero. *Usted puede ayudar con estos proyectos* haciendo todo lo posible para que su parroquia siga las indicaciones sugeridas en las directrices semanales y mostrando su apoyo a cómo los fondos son utilizados. **¡GRACIAS por todo su apoyo al CDA!** 

### **iii. ¿COMO ES QUE YO PUEDO HACER UN DONATIVO AL CDA?**

- Haga su donativo por internet en give.dphx.org
- Escanear código QR en la mayoría de CDA material
- Haga su donativo por teléfono: Servicios para Donadores (602) 354-2235
- Llene una tarjeta de compromiso en su parroquia durante el fin de semana de inicio del CDA
- Complete y regrese una tarjeta de compromiso recibida por correo
- Para hacer un donativo de igualación, un donativo de acciones o un donativo planeado, visite el sitio web del CDA en<https://dphx.org/cda/> o llame a nuestro departamento de Servicios para Donadores al 602-354-2235

### **iv. ¿A DÓNDE DEBO ENVIAR LA TARJETA DE COMPROMISO DEL CDA?**

Las parroquias deberán enviar los paquetes que incluyen las tarjetas de compromiso recolectados en las misas y también los donadores con una tarjeta de compromiso completada pueden enviar su donativo al CDA a:

> **Charity and Development Appeal Dept# 42229 PO Box 650020 Dallas, TX 75265-0020**

• Parroquias, vea las páginas 18-24 para detalles completos y para seguir el proceso

# *Personal de la Ofincina de Avance a la Misión*

#### **EXECUTIVE LEADERSHIP**

Rev. Greg Schlarb *Vicar of Stewardship*  frschlarb@olphaz.org (602) 354-2232

Debbie Di Carlo *Executive Director of Mission Advancement*  [ddicarlo@dphx.org](mailto:ddicarlo@dphx.org) (602) 354-2216

Alissa Cook-Macri *Executive Assistant* [acookmacri@dphx.org](mailto:acookmacri@dphx.org) 602-354-2232

### **APPEALS**

Lisa Wentz *Director of Appeals*  lwentz@dphx.org (602) 354-2217

Catherine Mulhern *Marketing Specialist* [cmulhern@dphx.org](mailto:cmulhern@dphx.org) 602-354-2193

#### **ENGAGEMENT**

Martha Gamez *Director of Engagement* [mgamez@dphx.org](mailto:mgamez@dphx.org) (602) 354-2218

Teresa Davia *Senior Engagement Manager* 602-826-0514 tdavia@dphx.org

Sara Mitchell *Engagement Manager* (480) 580-0707 smitchell@dphx.org

Abigail Standish *Second Collections* Phone astandish@dphx.org

### **DONOR SERVICES & EVENTS**

Christina Gavin *Director of Donor Services and Events* cgavin@dphx.org (602) 354-2484 Fax 2219

Jacqueline Valencia *Donor Services Manager* jvalencia@dphx.org (602) 354-2236

Tom Chapman *Database Administrator* tchapman@dphx.org (602)354-2230

Will Martinez *Bilingual Donor Services Assistant II* [wmartinez@dphx.org](mailto:wmartinez@dphx.org) (602) 354-2238

Monica Lopez *Donor Services Assistant II* [mlopez@dphx.org](mailto:mlopez@dphx.org) (602) 354-2026

Norma Legaretta-Muela *Donor Services Assistant II* n[legaretta@dphx.org](mailto:mlopez@dphx.org) (602) 354-2026

Fatima Guadron *Events and Donor Services Assistant* fguadron@dphx.org (602) 354-2235

#### **Evangelization and Sacramental Life**

Joyce Coronel *Evangelization & Sacramental Life ManagerPhone* 602-354-2025 [jcoronel@dphx.org](mailto:jcoronel@dphx.org)

Eneida Scooby *Sacramental Life, Catechesis and Faith Formation Ministries Liaison* 602-354-2031 [escoby@dphx.org](mailto:escoby@dphx.org)

**General Inquiries: 602-354-2235 Donor Services Email: [DonorServices@dphx.org](mailto:DonorServices@dphx.org)**